## **ФОНД ОЦЕНОЧНЫХ СРЕДСТВ ПО ДИСЦИПЛИНЕ ПЫЛ СРЕДС**  $\mu$ ирием 2020 г.

# **Программные средства профессиональной деятельности**

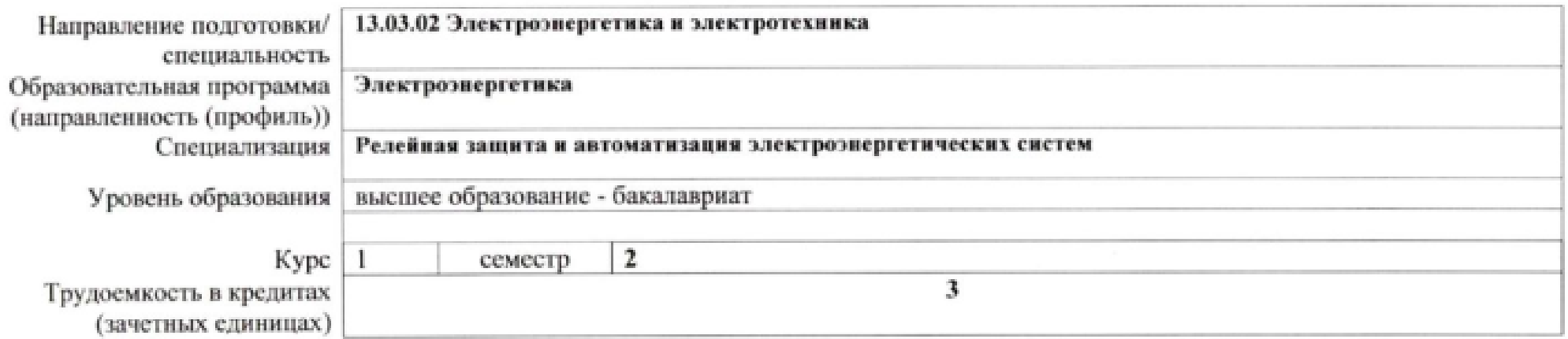

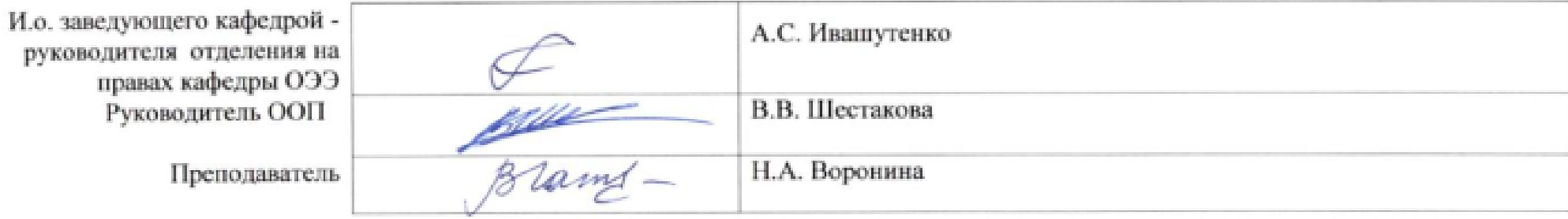

2020 г.

### **1. Роль дисциплины «Программные средства профессиональной деятельности» в формировании компетенций выпускника:**

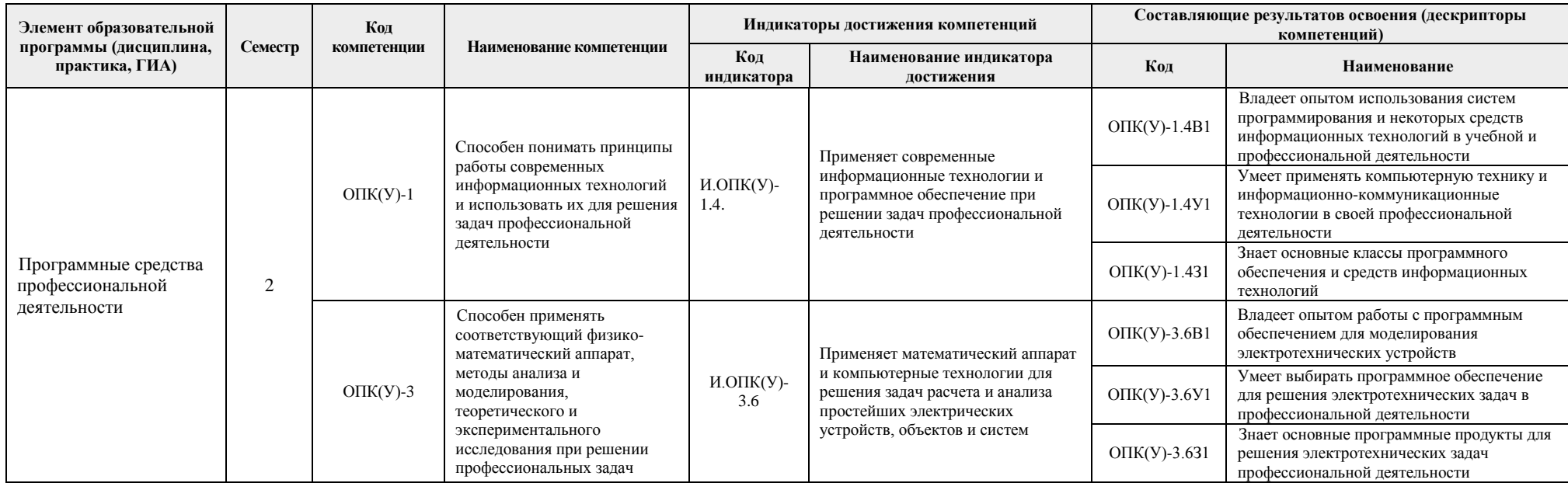

#### **2. Показатели и методы оценивания**

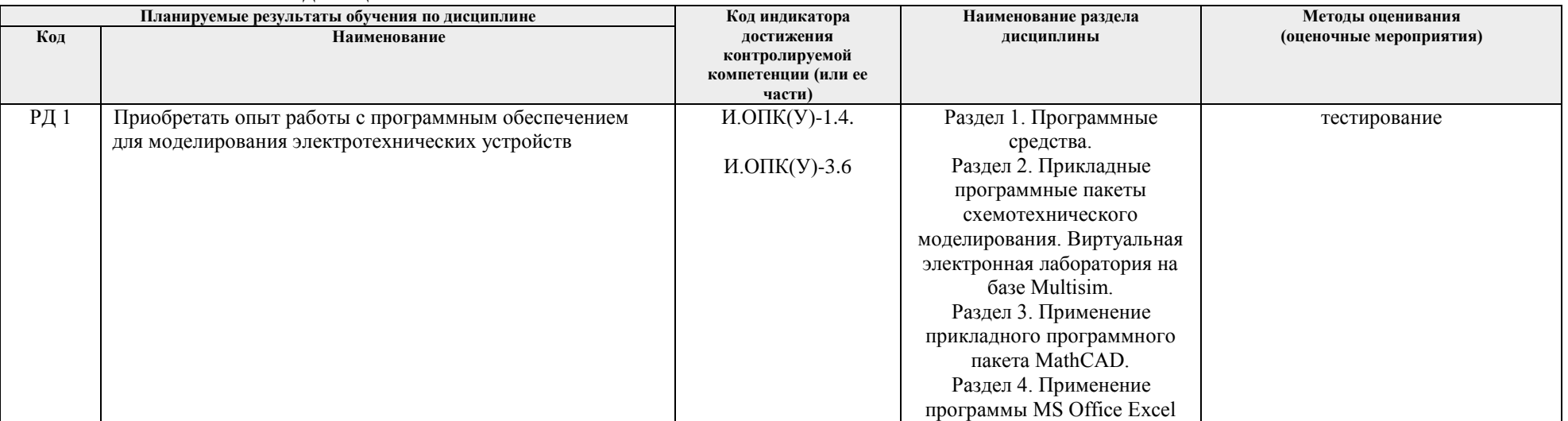

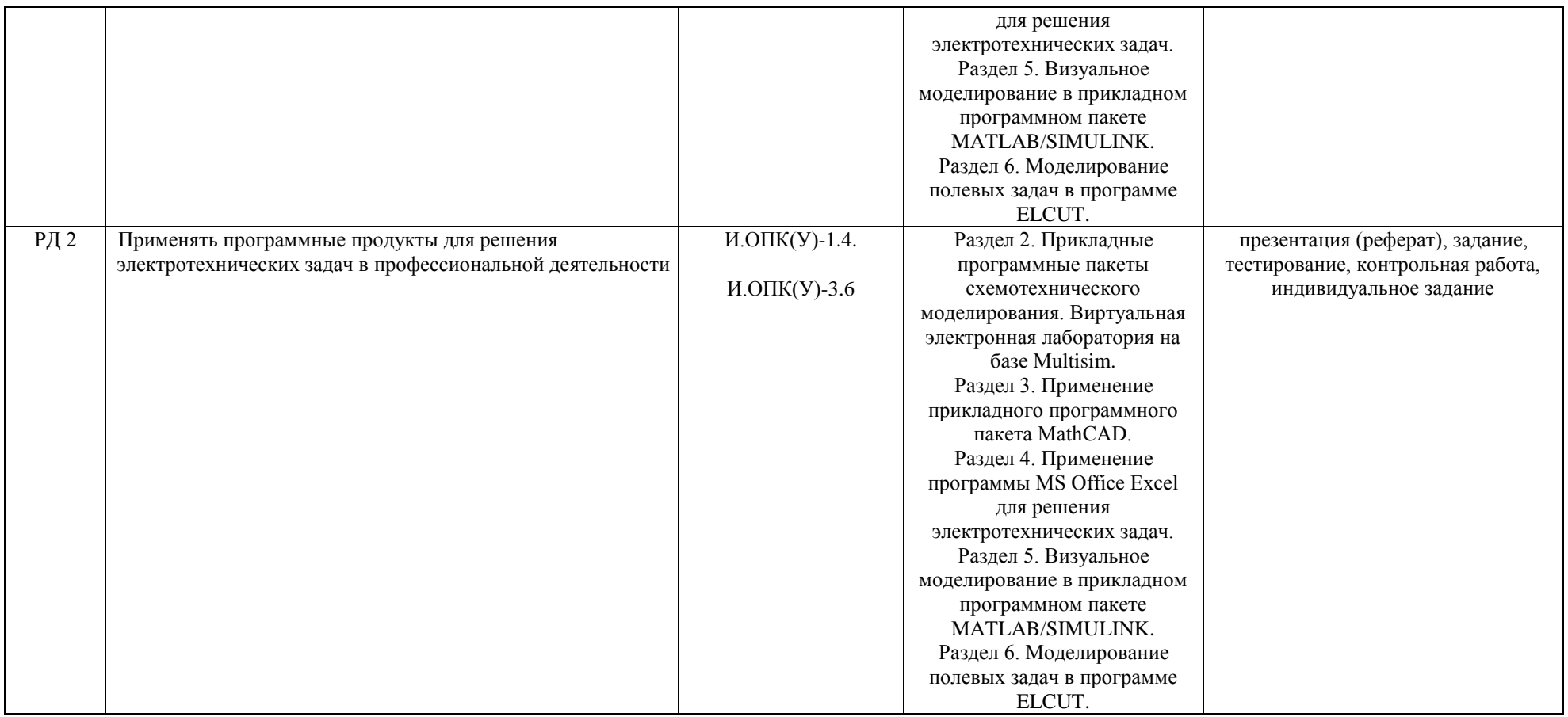

### **3. Шкала оценивания**

Порядок организации оценивания результатов обучения в университете регламентируется отдельным локальным нормативным актом – «Система оценивания результатов обучения в Томском политехническом университете (Система оценивания)» (в действующей редакции). Используется балльно-рейтинговая система оценивания результатов обучения. Итоговая оценка (традиционная и литерная) по видам учебной деятельности (изучение дисциплин, УИРС, НИРС, курсовое проектирование, практики) определяется суммой баллов по результатам текущего контроля и промежуточной аттестации (итоговая рейтинговая оценка - максимум 100 баллов).

Распределение основных и дополнительных баллов за оценочные мероприятия текущего контроля и промежуточной аттестации устанавливается календарным рейтинг-планом дисциплины.

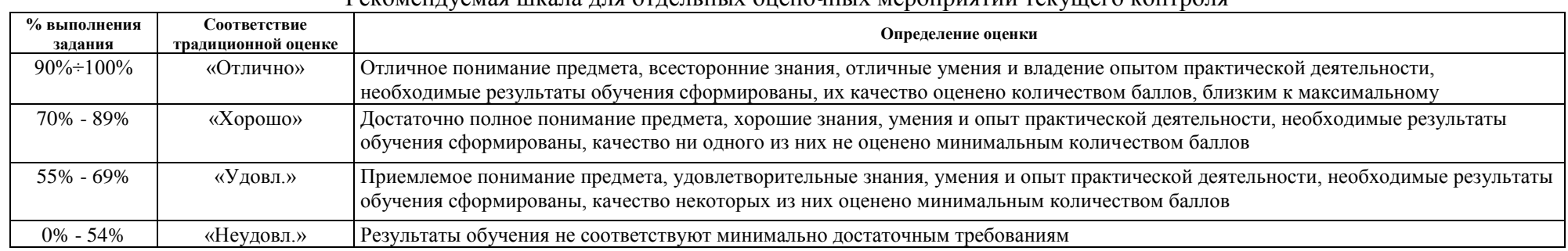

#### Рекомендуемая шкала для отдельных оценочных мероприятий текущего контроля

#### Шкала для оценочных мероприятий зачета/дифференцированного зачета

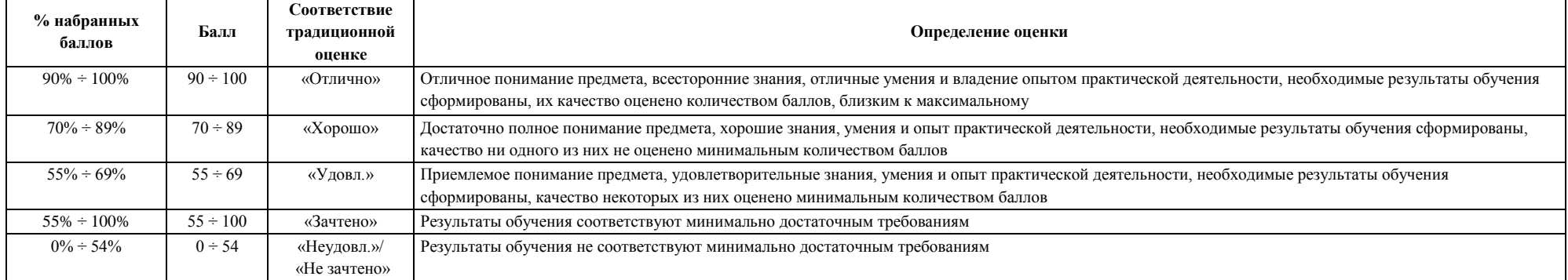

### **4. Перечень типовых заданий**

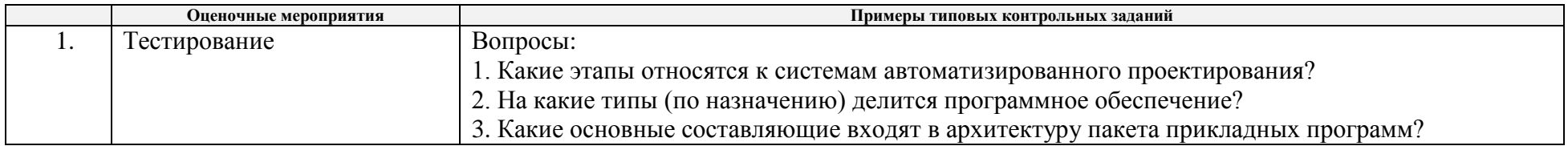

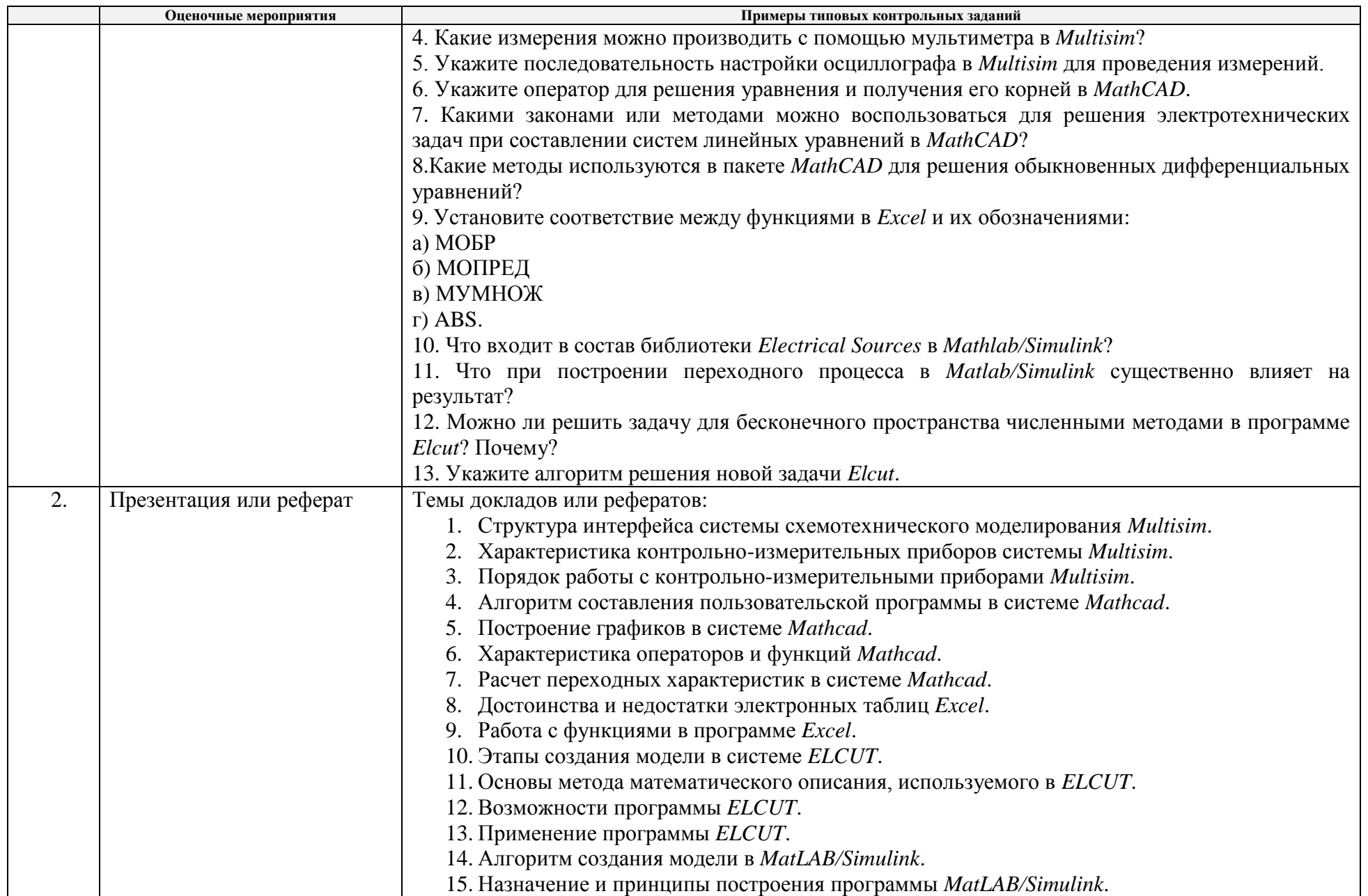

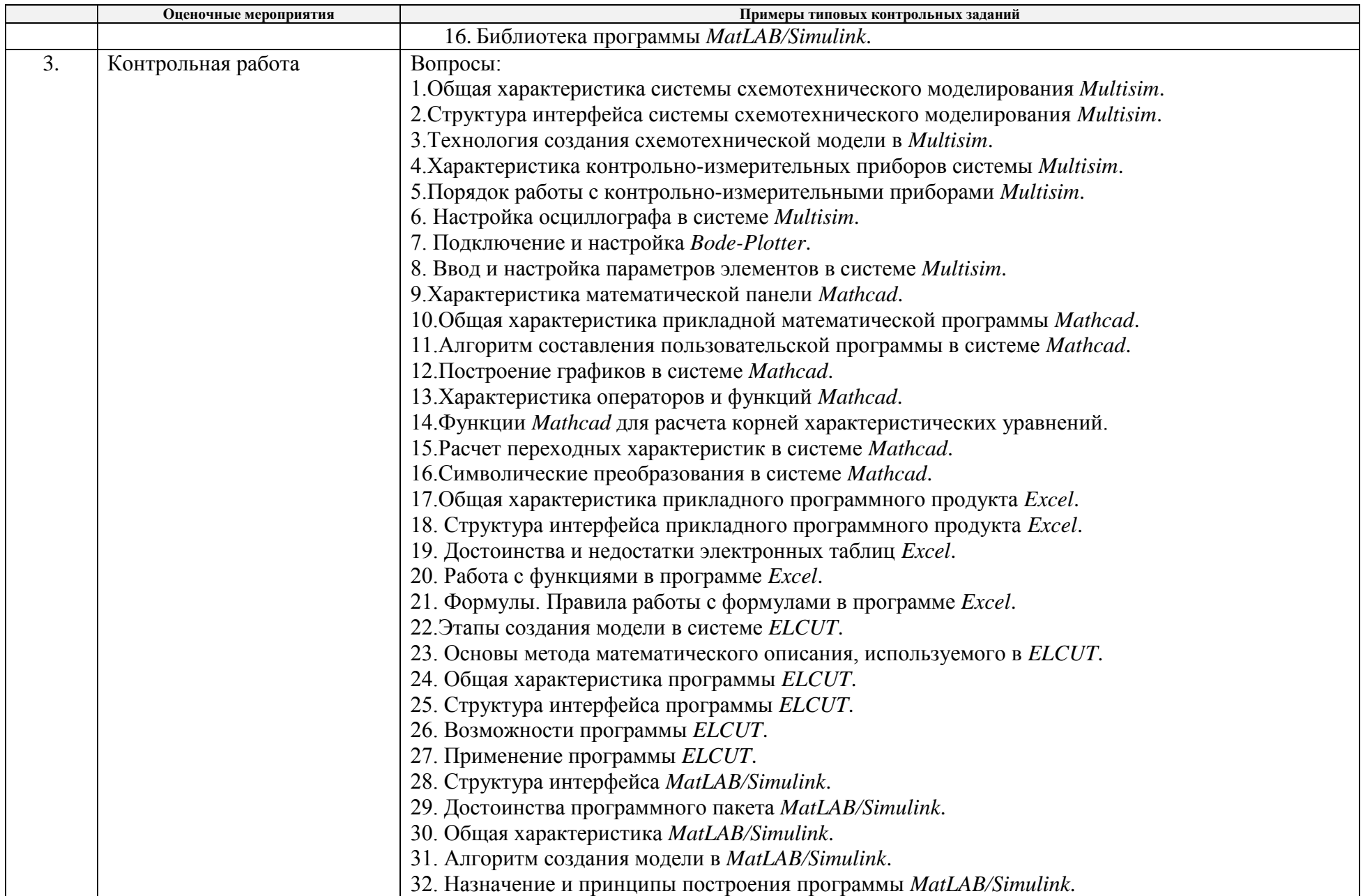

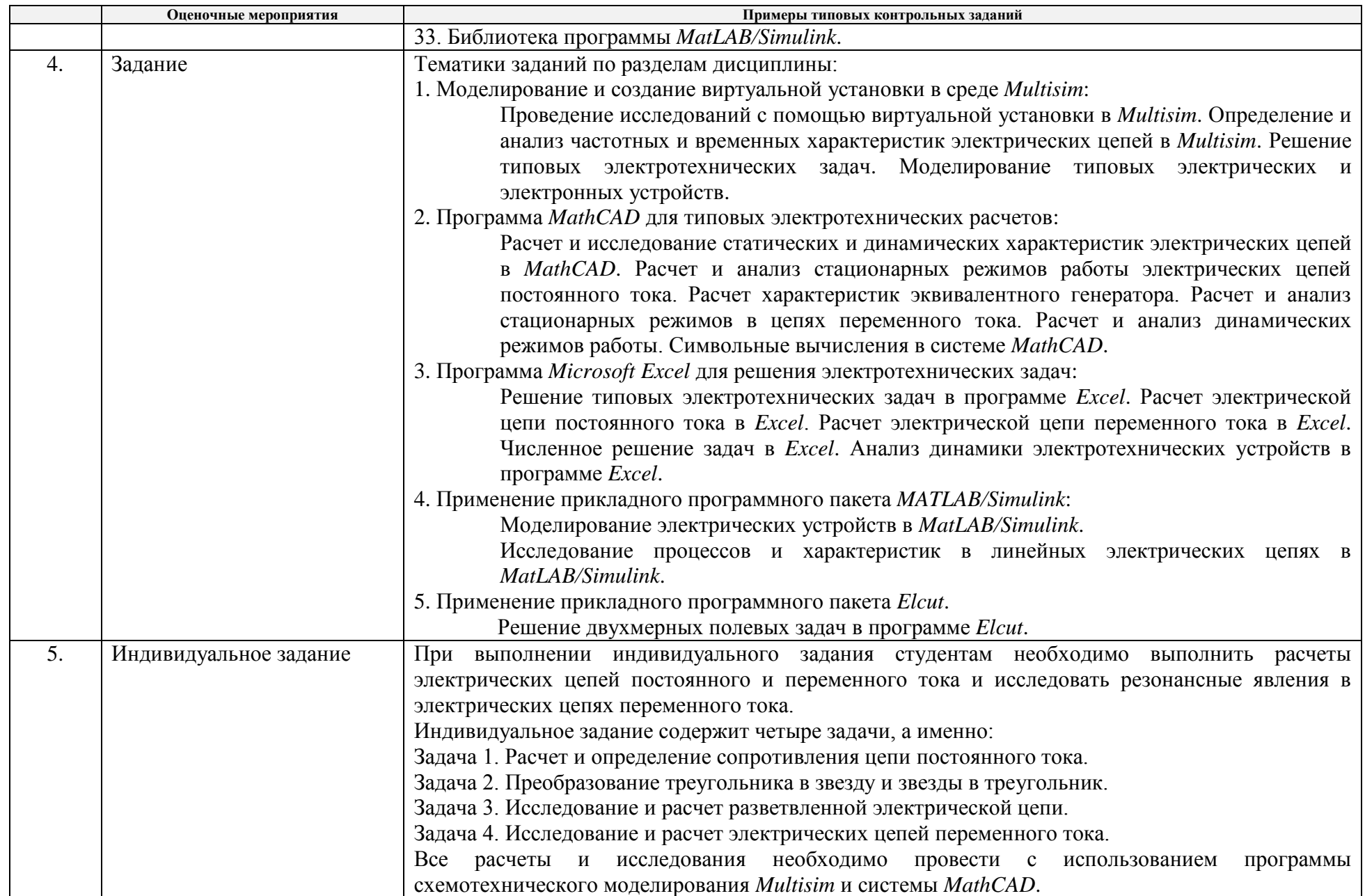

# **5. Методические указания по процедуре оценивания**

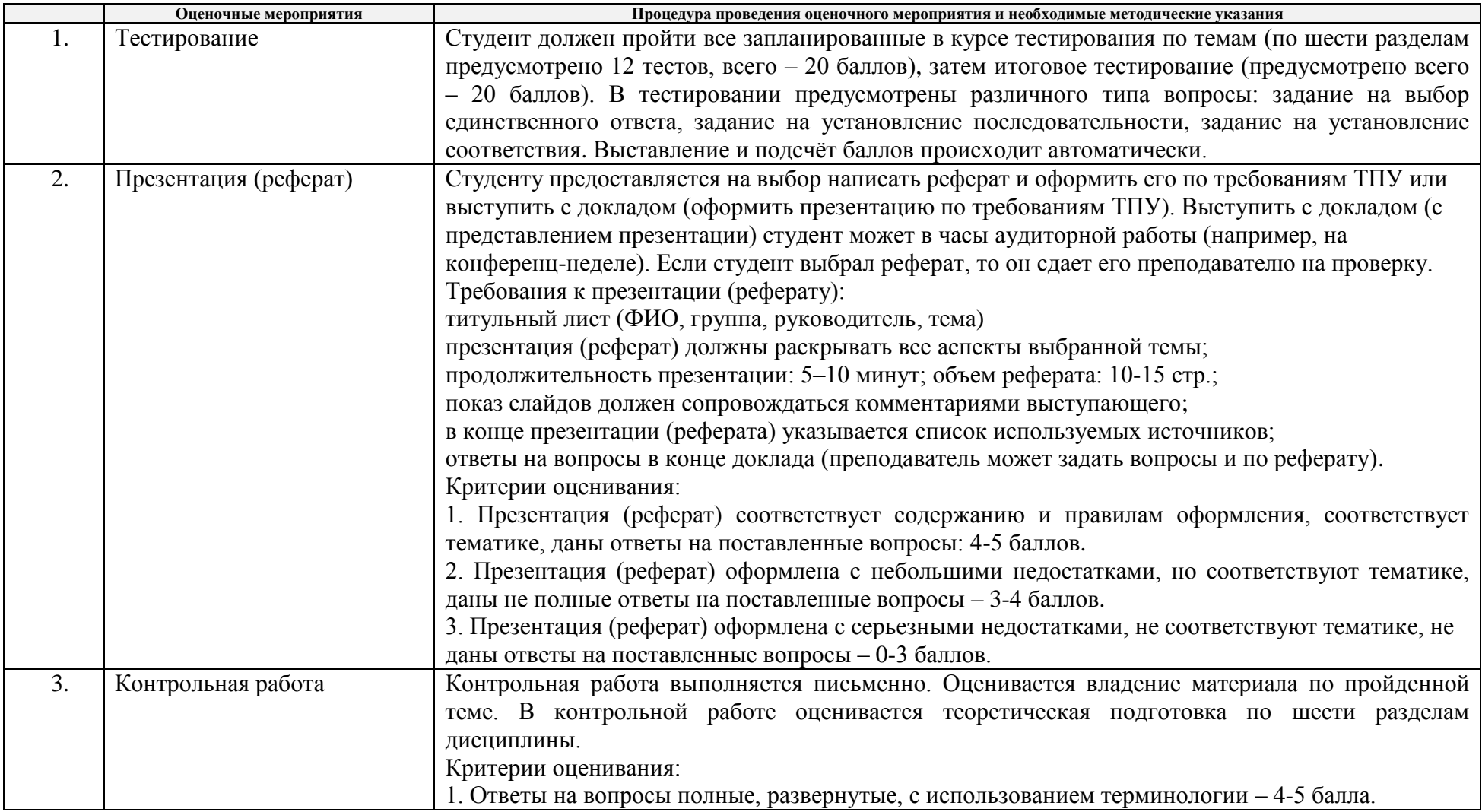

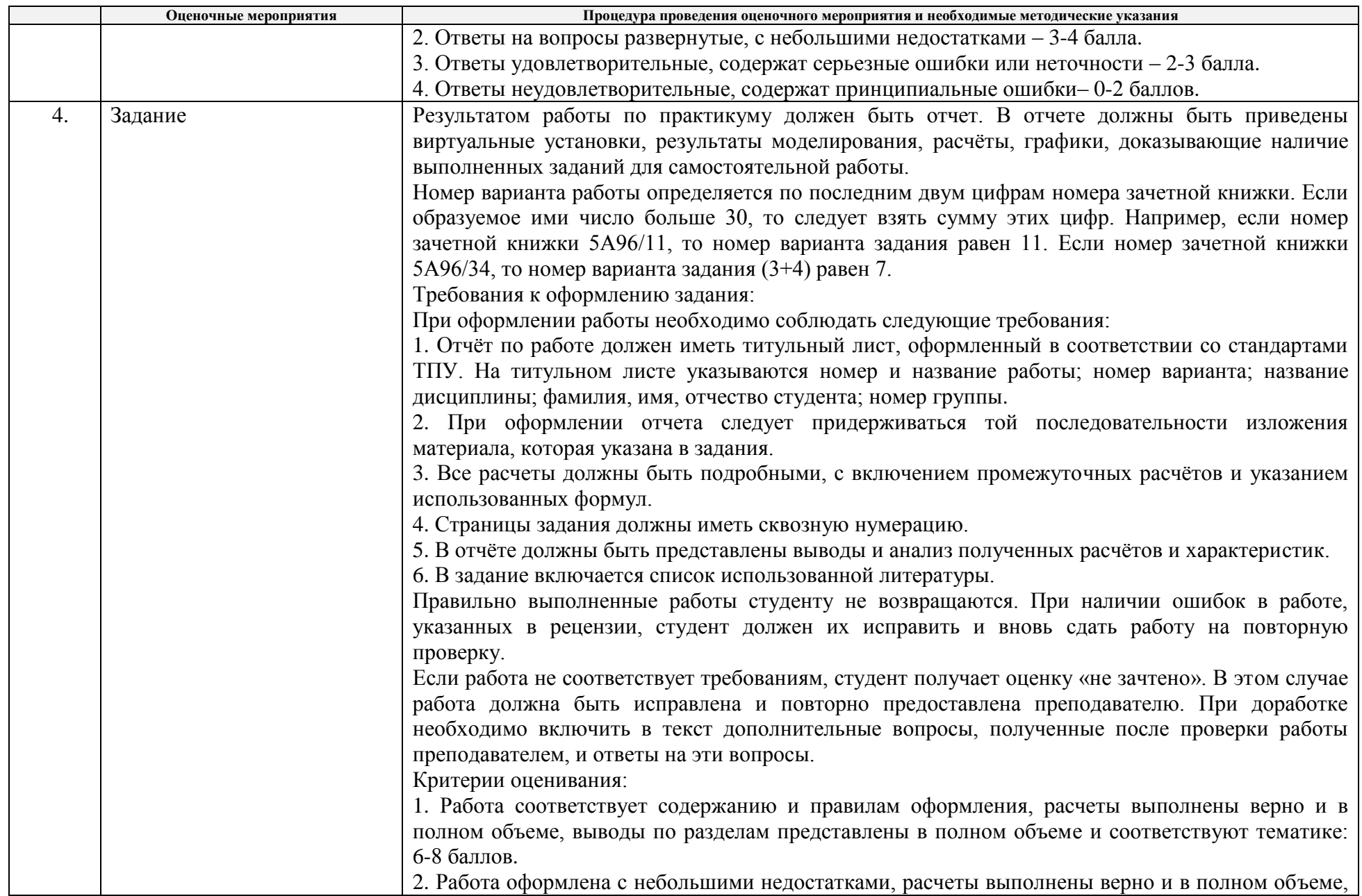

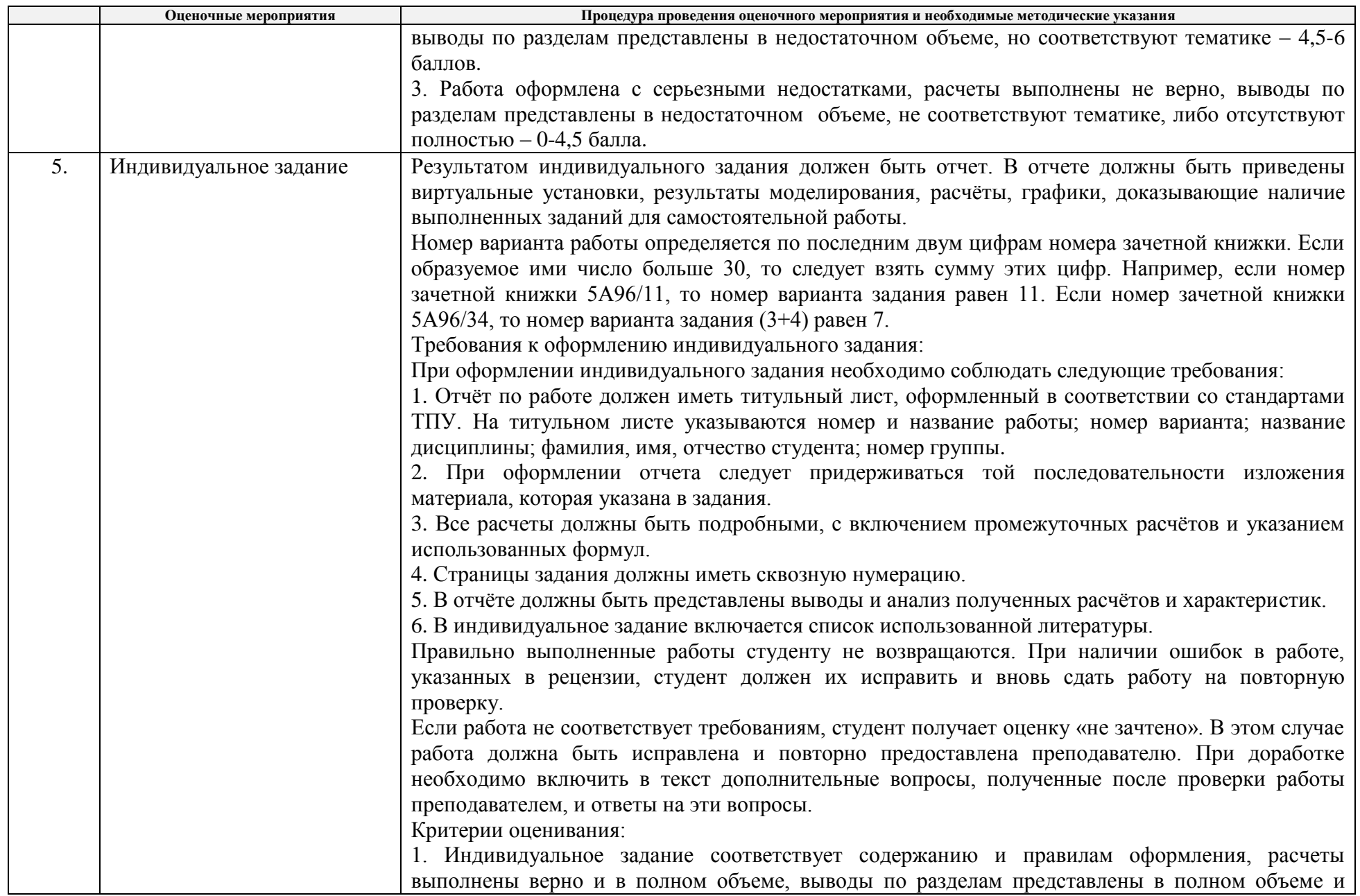

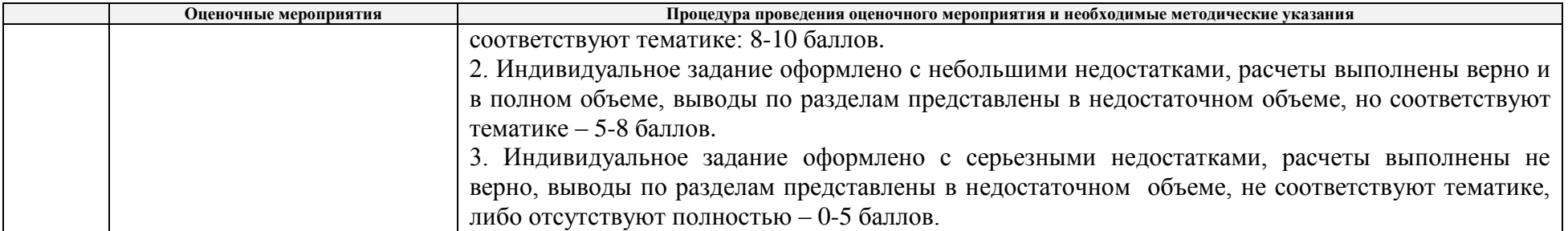